# Guile-Present and Texinfo

Works better than you'd think Andy Wingo

# Why Texinfo?

Easier thinking in plain text, without distractions of graphical tools like OpenOffice Programmatically consistent slides Texinfo pretty good for describing programming languages Because we can!

## First, a preamble

\input texinfo @documentencoding UTF-8 @settitle Example presentation

Makes the document valid texinfo

## Next, the title slide

@titlepage @title Example presentation @subtitle Subtitle 1 @subtitle Subtitle 2 @author Jane Doe @end titlepage

## Sections are slides

Slides start with @section or other sectioning commands like @subsection. For example, this slide starts with:

- @section Sections are slides
- Text after the @section is the body of the slide.

Normal texinfo rules govern paragraph breaks: a blank line separates paragraphs, as do block elements like section headers or itemized lists.

# Text markup

Anywhere you have text, you can have inline text markup.

- @code{code}, @emph{emphasized text}, @strong{strong words}
- code, *emphasized text*, **strong words**

There is also @var, which looks the same as @emph.

## Inline text commands

Anywhere you have text, you can have inline commands.

- ❧ @email{a@@b.com}: a@b.com
- ❧ @uref{http://gnu.org/}: http://gnu.org
- @result{}: ⇒❧

We will add more with time.

## Standalone Images

An image alone in its own paragraph is scaled to fit the available space, and centered horizontally.

@image{guile-banner-small.png}

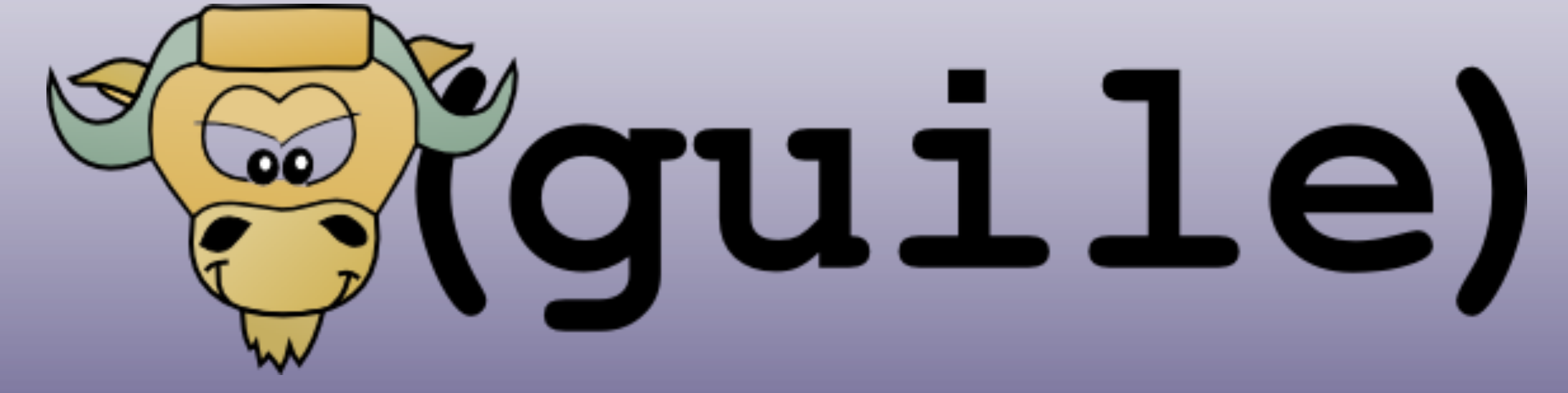

# Manually specified constraints

Limiting width:

@image{guile-banner-small.png,400}

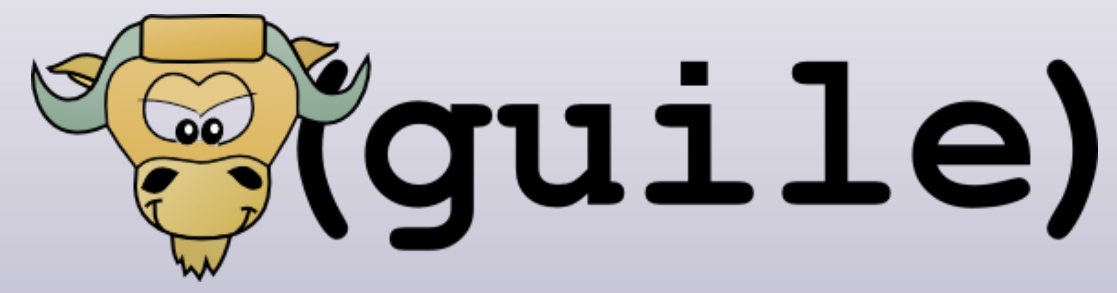

Limiting height:

@image{guile-banner-small.png,,25}

**E**(guile)

Limiting both: @image{guile-banner-small.png,400,25}**Riquile)** 

## Inline images

Images in paragraphs are scaled to the textheight and wrap the paragraph as needed.

Some Guile logos: @image{guile-banner-small.png,400}, @image{guile-banner-small.png,400}, @image{guile-banner-small.png,400}, @image{guile-banner-small.png,400}

Some Guile logos: Figuile, Figuile, Figuile,

#### Pre-formatted text

@example Text with fixed-width fonts. @end example

produces

Text with fixed-width fonts.

The same with smallexample will use a smaller font; don't expect people to be able to read it, though!

Text in @smallexample is smaller.

# Escaping

- @, {, and } are special to Texinfo and need to be escaped.
- To write them in Texinfo, prefix them by another @: @@, @{, and @}.
- These characters need escaping even in @example.
- However they don't need escaping in @verbatim, so you can use that if you don't need embedded formatting.

#### Itemized lists

- @itemize @item Item 1 @item Item 2 bla bla @item Item 3 @end itemize
- ❧ Item 1
- ❧ Item 2 bla bla
- ❧ Item 3

# Options

After the @settitle, a sectioning command, or any begin/end kind of command like @example, you can set some options.

Layout in Guile-Present is as with CSS: there are properties that cascade. For example if you wanted all slides in your deck to be in Georgia and have a gradient background from an SVG, put this after the @settitle:

@c +background: background.svg @c +font-family: Georgia

# Available properties (1)

margin-left, margin-right, margin-top, margin-bottom, all of which default to 64 pixels

text-height, line-spacing and block-spacing, defaulting to 42, 1.1 and 1.4, respectively

font-family, font-slant, font-weight, defaulting to Serif, "normal", and "normal"

bullet-string, bullet-font-family, defaulting to ❧ and Sans

# Available properties (2)

header-height, defaulting to 64 pixels

background, which should be an image file, and defaults to nothing (no image)

background-color and foreground-color, defaulting to black on white (#xFFFFFFF and #x000000)

width, and height, defaulting to 1024 by 768.

## Slide notes

Text in @iftex blocks will not be rendered in slides, but will be rendered by texi2pdf. The reverse is true for @ifnottex.

@iftex Here are some things to remind myself to say @end iftex

#### End with @bye

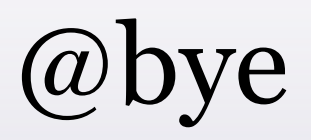